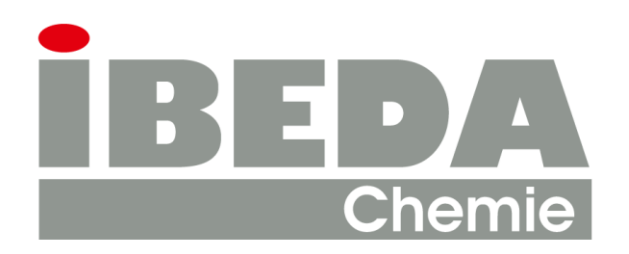

## IBEDA-CHEMIE **KLAUS P. CHRIST GmbH** Chemisch-Technische Produkte

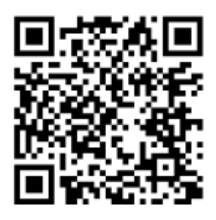

**<http://sumdat.net/3wve4p65>**

Liebe Kunden,

Zu Ihrem Produkt **Spezial Reinigungstabletten für WMF-Milchsystem** können Sie über oben stehenden Link sich folgende Informationen herunterladen:

- 1. Sicherheitsdatenblätter in allen verfügbaren Sprachen
- 2. Inhaltstoffdatenblätter in allen verfügbaren Sprachen
- **Zu 1.** Öffnen Sie den oben stehenden Link, oder scannen Sie den QR-Code ab.

Gehen Sie auf das Feld Sprache. Es öffnet sich ein Dropdownfeld mit allen verfügbaren Sprachen und Länderkennzeichnungen. Wählen Sie die Sprache mit dem dazugehörigen Land aus.

Gehen Sie nun auf das Feld Typ:. Wählen Sie hier nun "msds" für das Sicherheitsdatenblatt aus. Drücken Sie dann den blauen Button: **Download**

Das Sicherheitsdatenblatt wird Ihnen nun als pdf-Datei angezeigt, welche Sie nun weiter versenden oder ausdrucken können.

**Zu 2.** Öffnen Sie den oben stehenden Link, oder scannen Sie den QR-Code ab.

Gehen Sie auf das Feld Sprache. Es öffnet sich ein Dropdownfeld mit allen verfügbaren Sprachen und Länderkennzeichnungen. Wählen Sie die Sprache mit dem dazugehörigen Land aus.

Gehen Sie nun auf das Feld Typ:. Wählen Sie hier nun "isds" für das Inhaltsstoffdatenblatt aus. Drücken Sie dann den blauen Button: **Download**

Das Inhaltsstoffdatenblatt wird Ihnen nun als pdf-Datei angezeigt, welche Sie nun weiter versenden oder ausdrucken können.

Die Daten bilden jeweils den aktuellsten verfügbaren Stand ab. Sollten Sie weitere Fragen haben, können Sie uns gerne anrufen.